## **Géométrie**

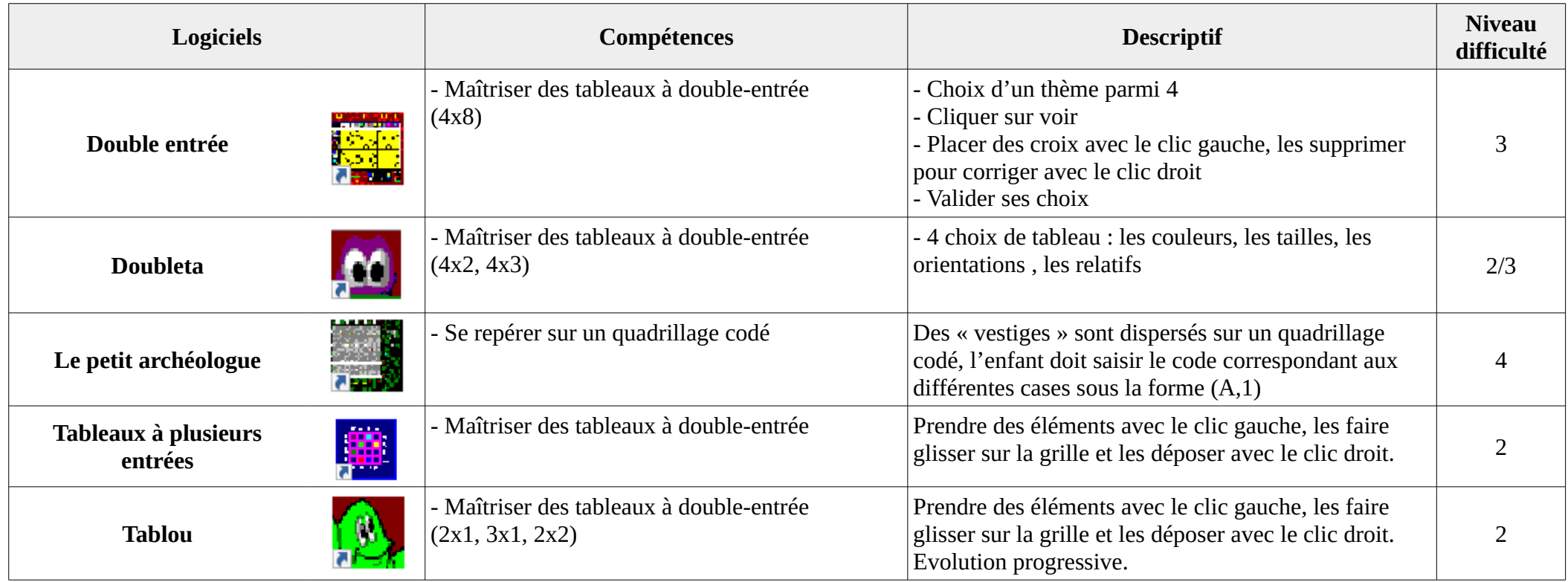